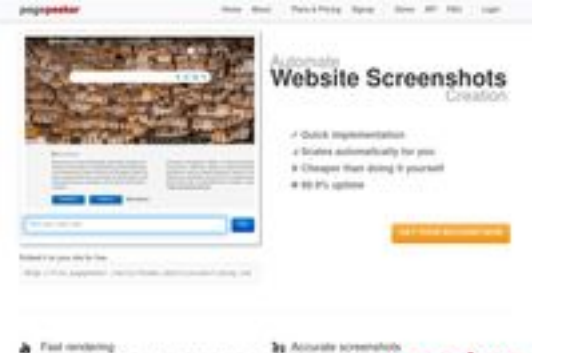

## **Sivuston tiedotcomactivate.info**

Luotu Heinäkuu 19 2024 03:07 AM

**Pisteet39/100**

 $\frac{1}{2}$  . First on production at a national structure. News there is

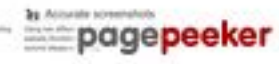

## **SEO Sisältö**

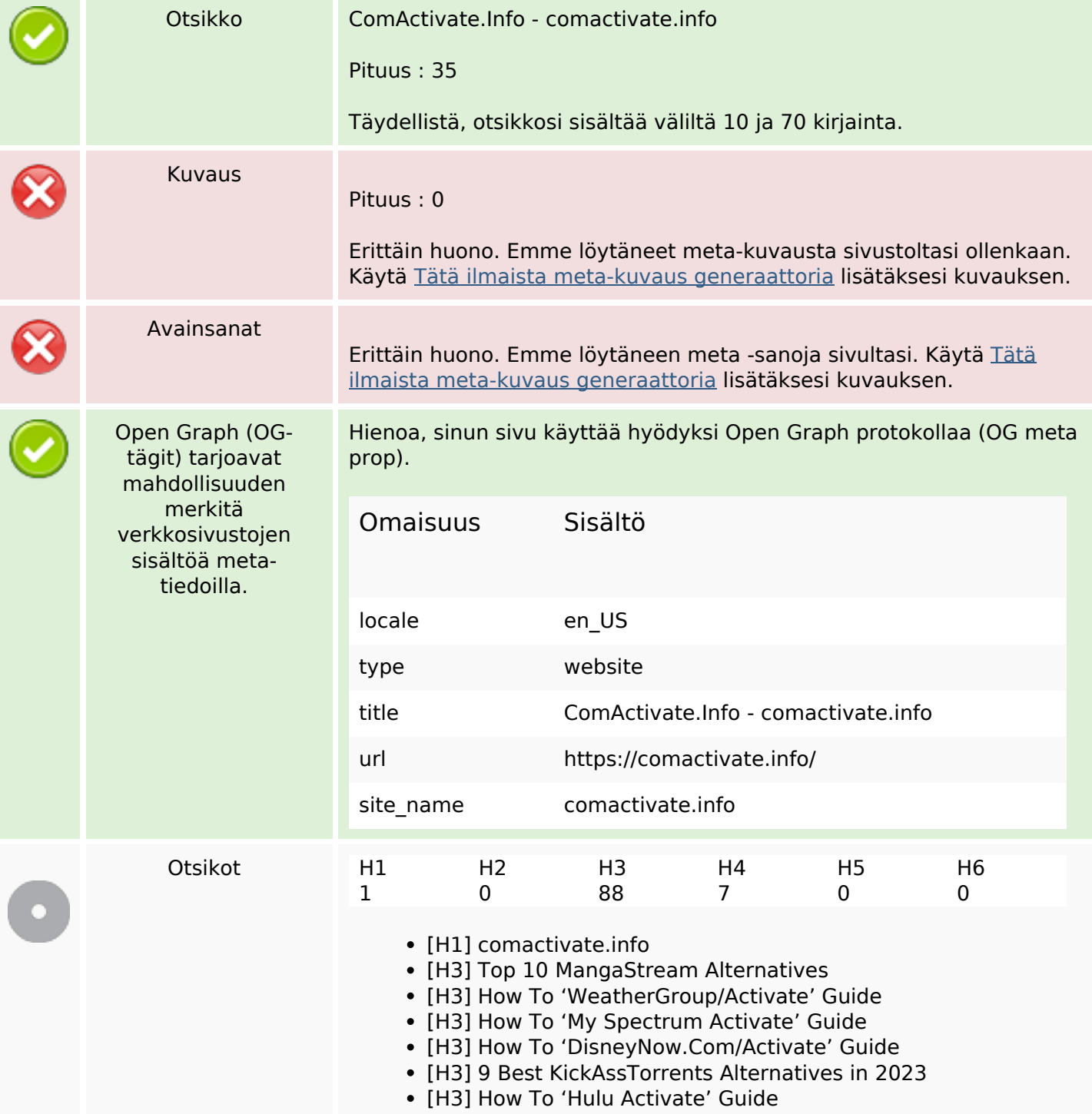

#### **SEO Sisältö**

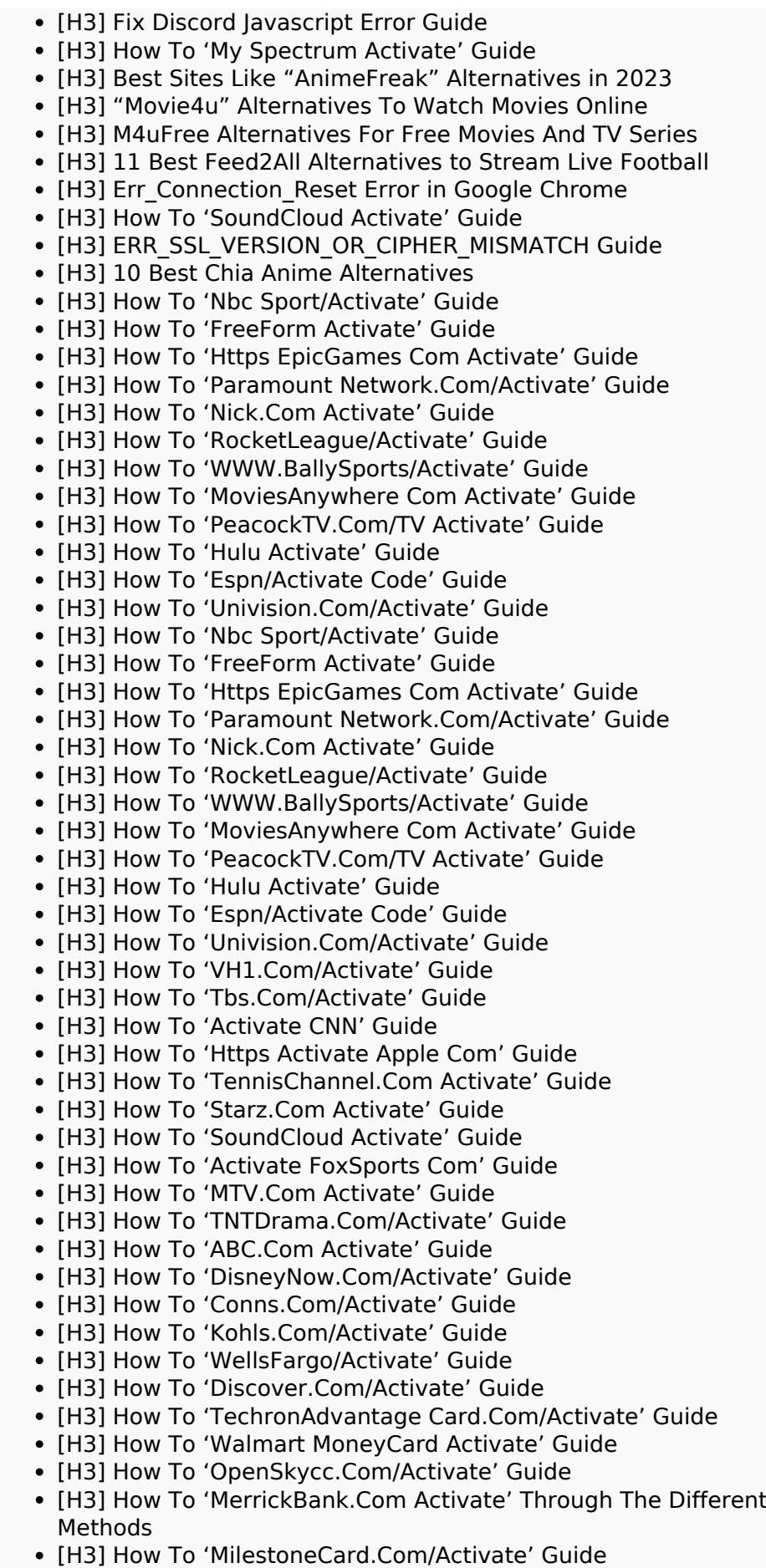

#### **SEO Sisältö**

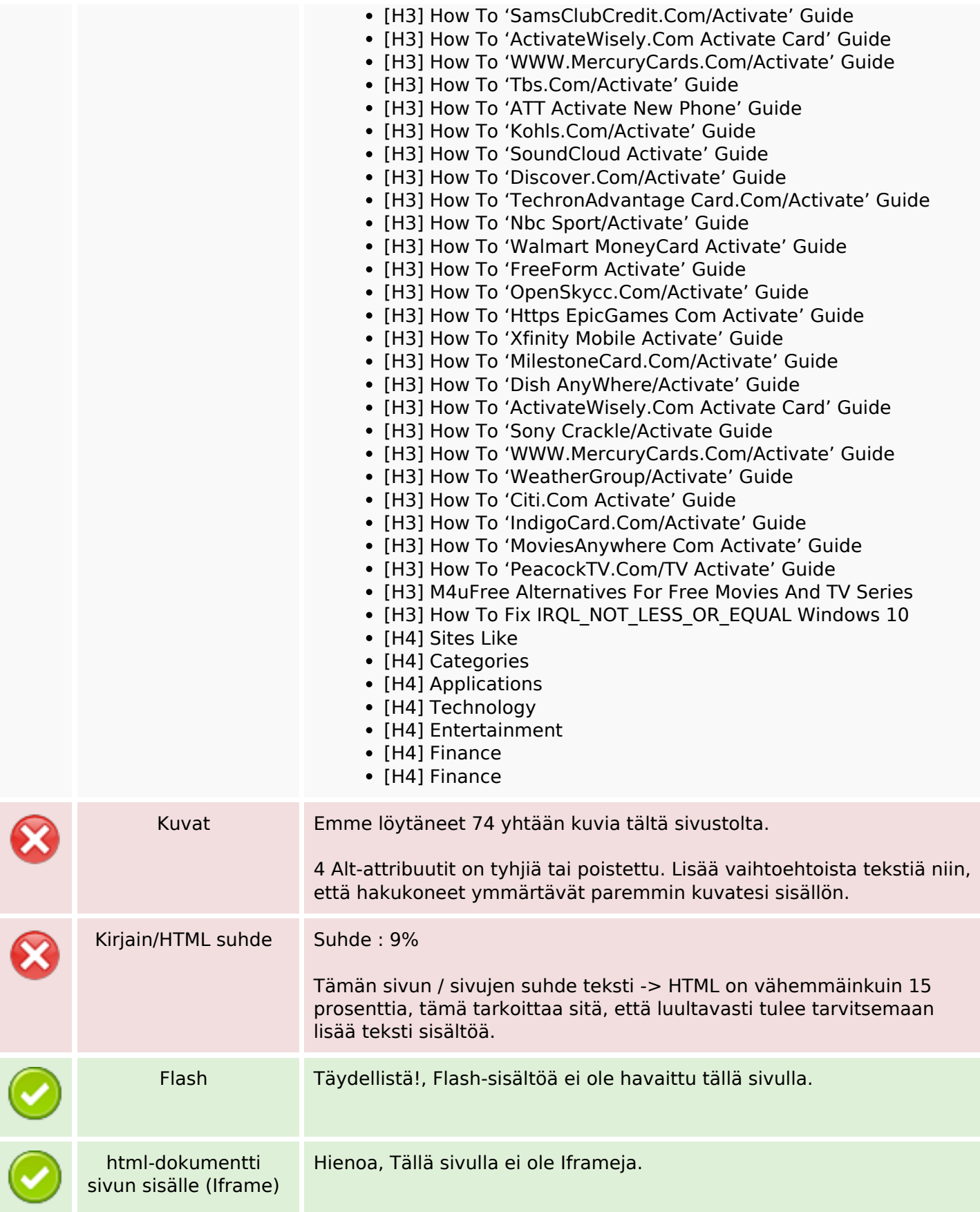

## **SEO Sisältö**

## **SEO Linkit**

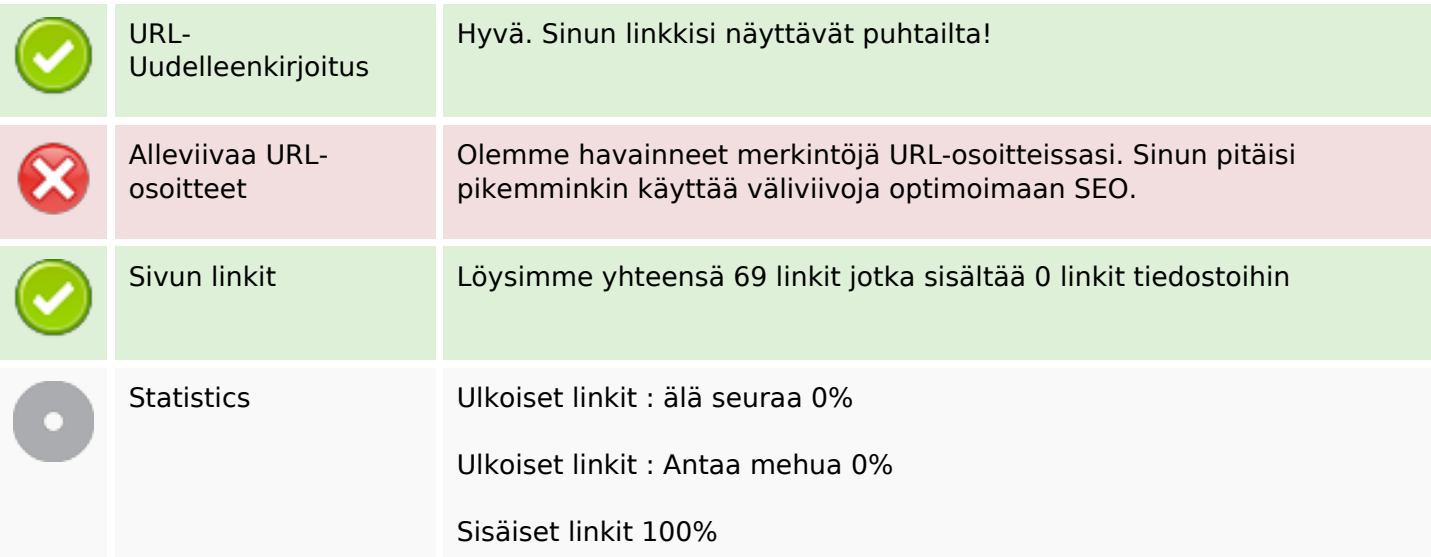

#### **Sivun linkit**

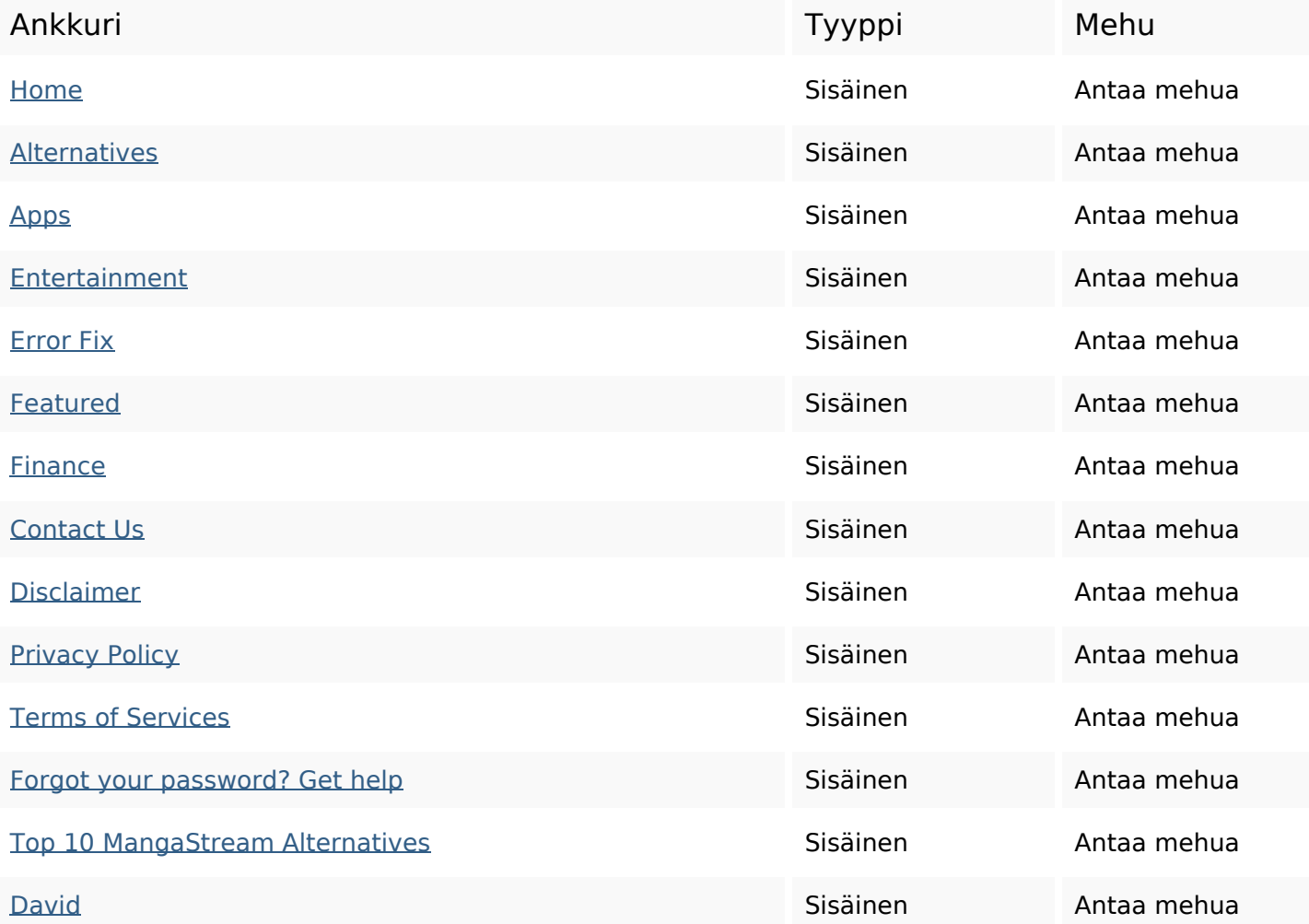

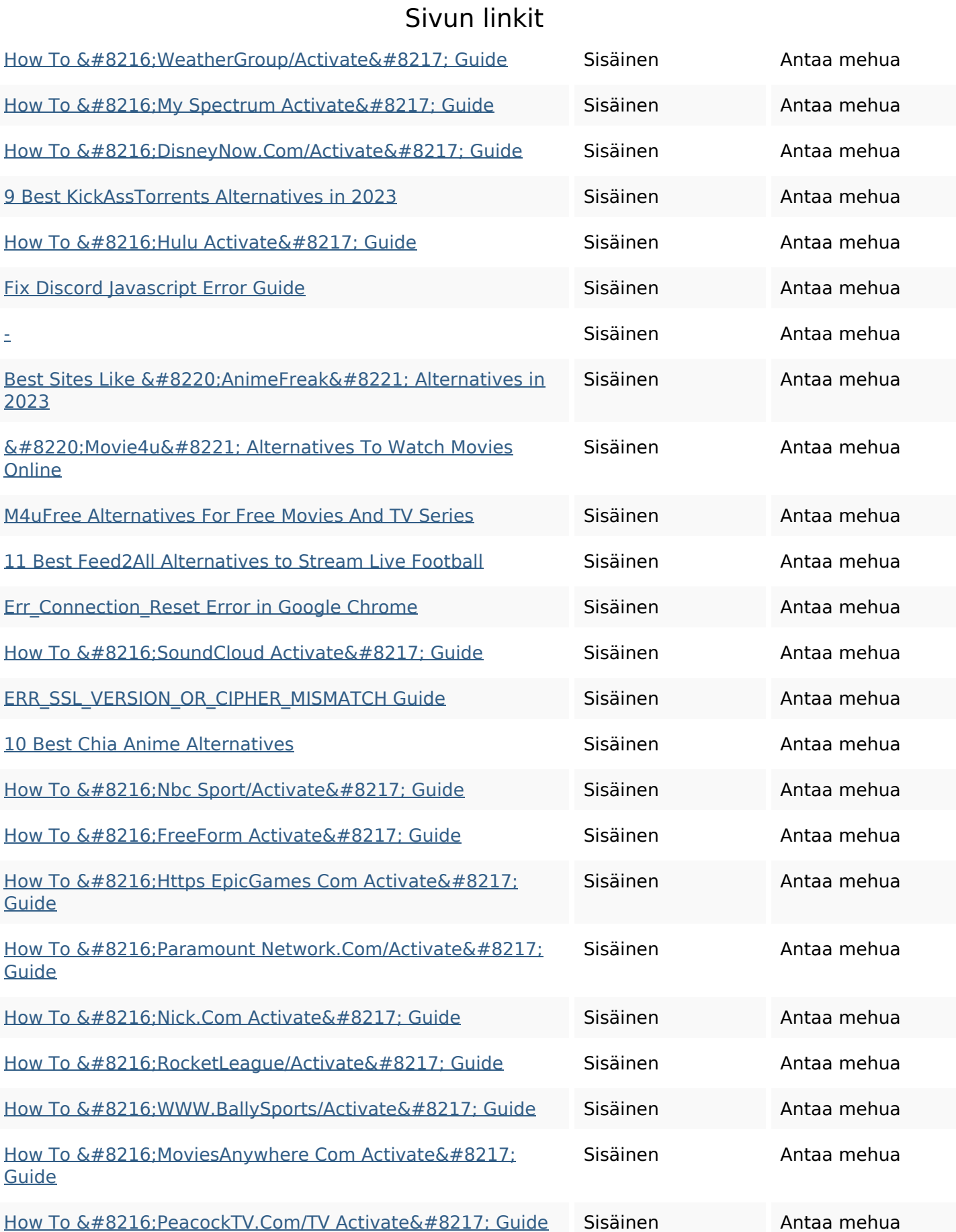

## **Sivun linkit**

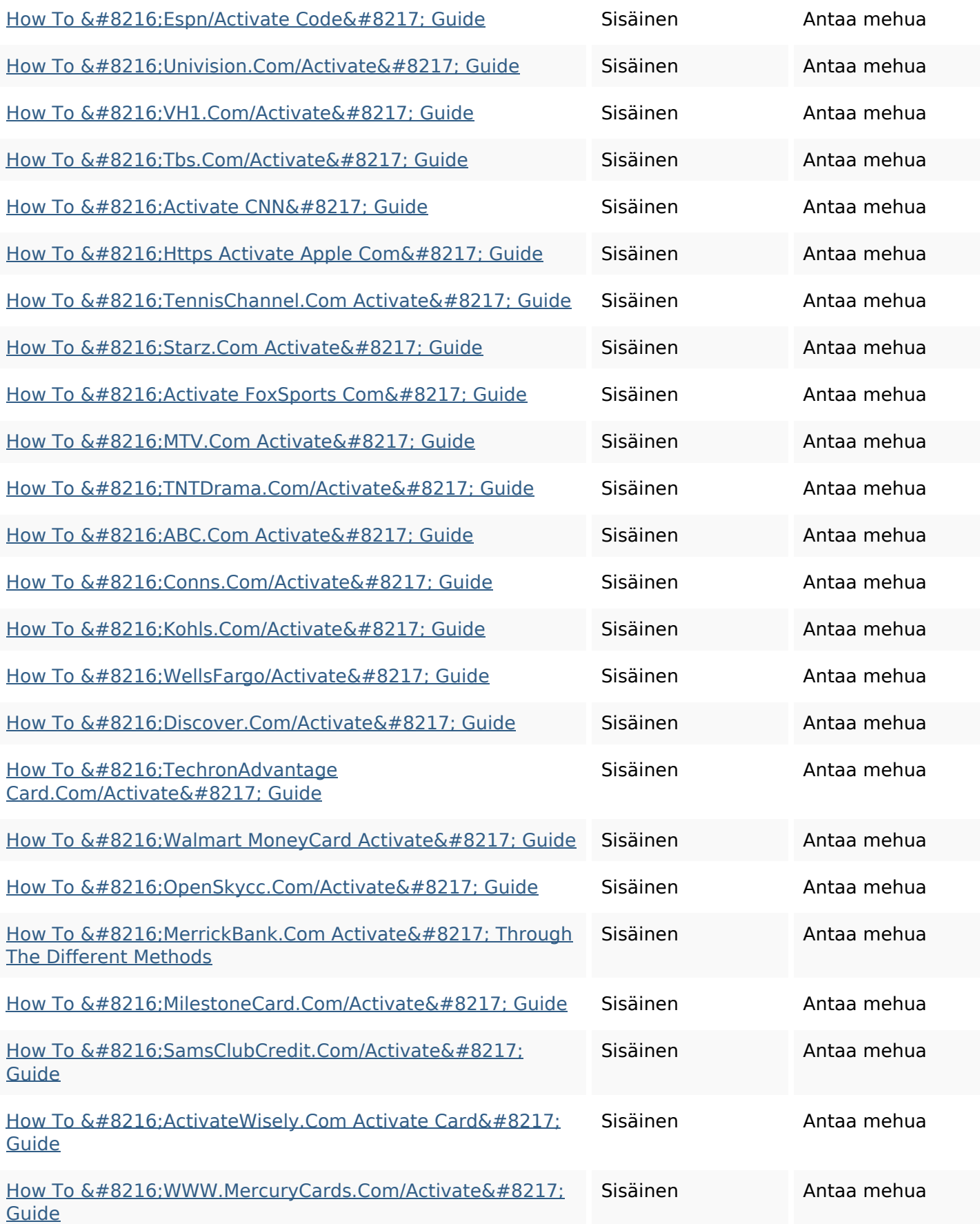

#### **Sivun linkit**

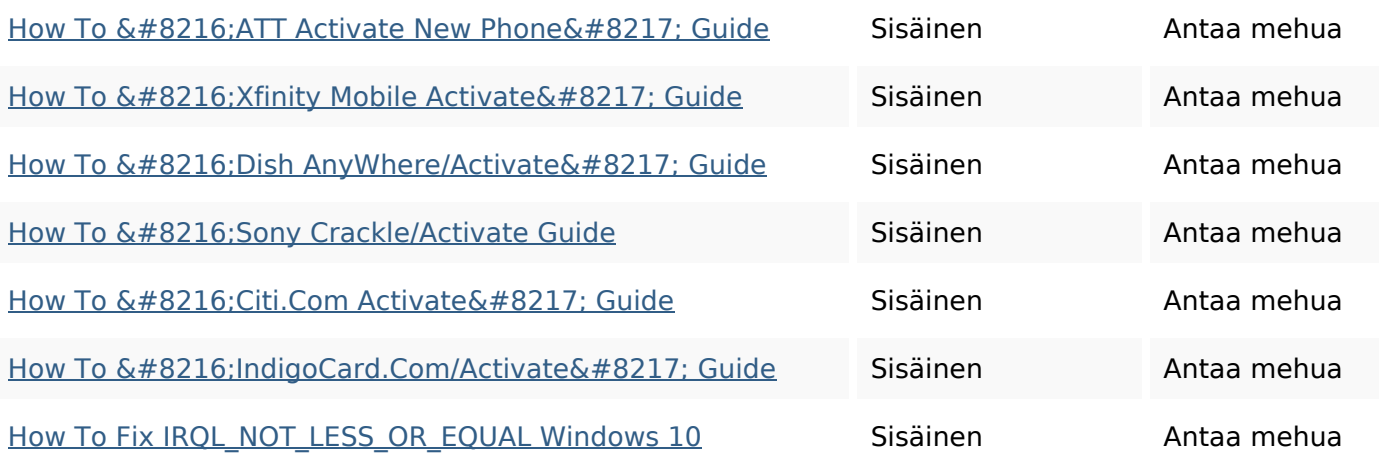

## **SEO avainsanat**

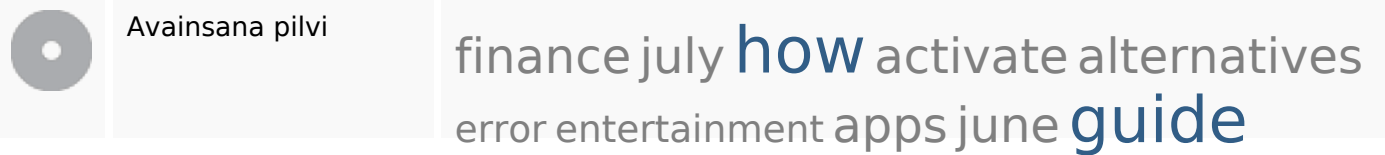

## **Avainsanojen johdonmukaisuus**

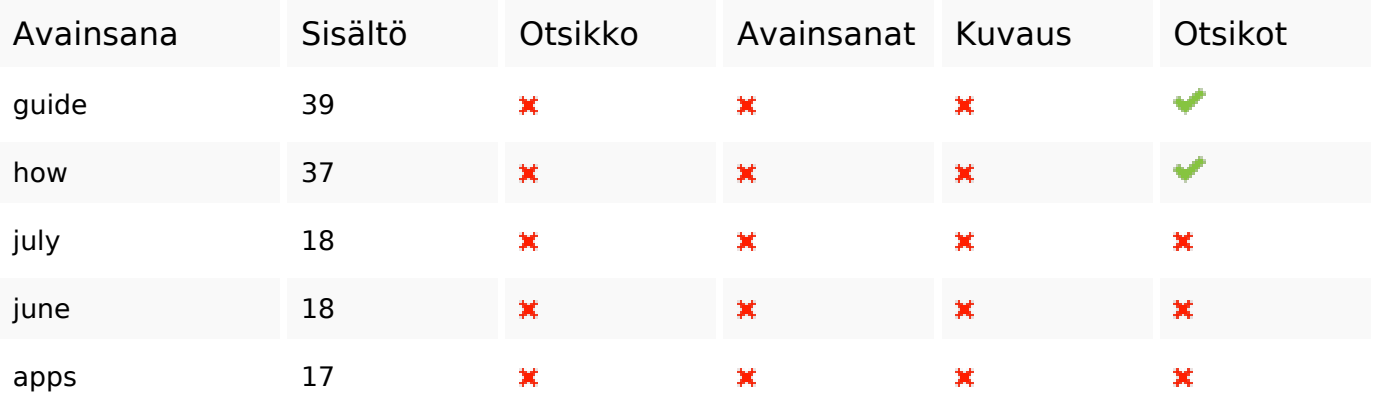

### **Käytettävyys**

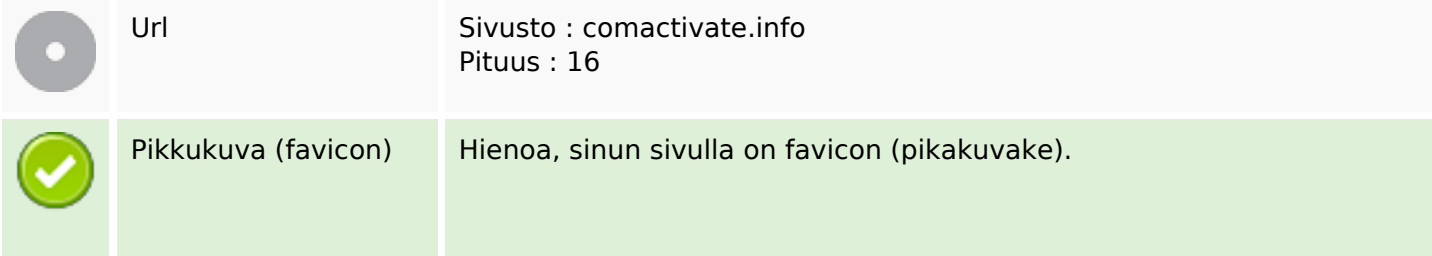

### **Käytettävyys**

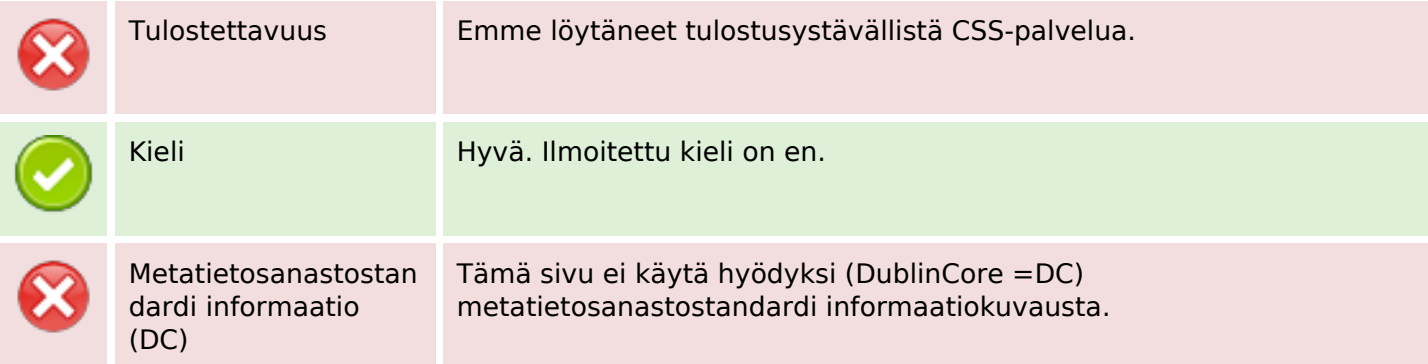

#### **Dokumentti**

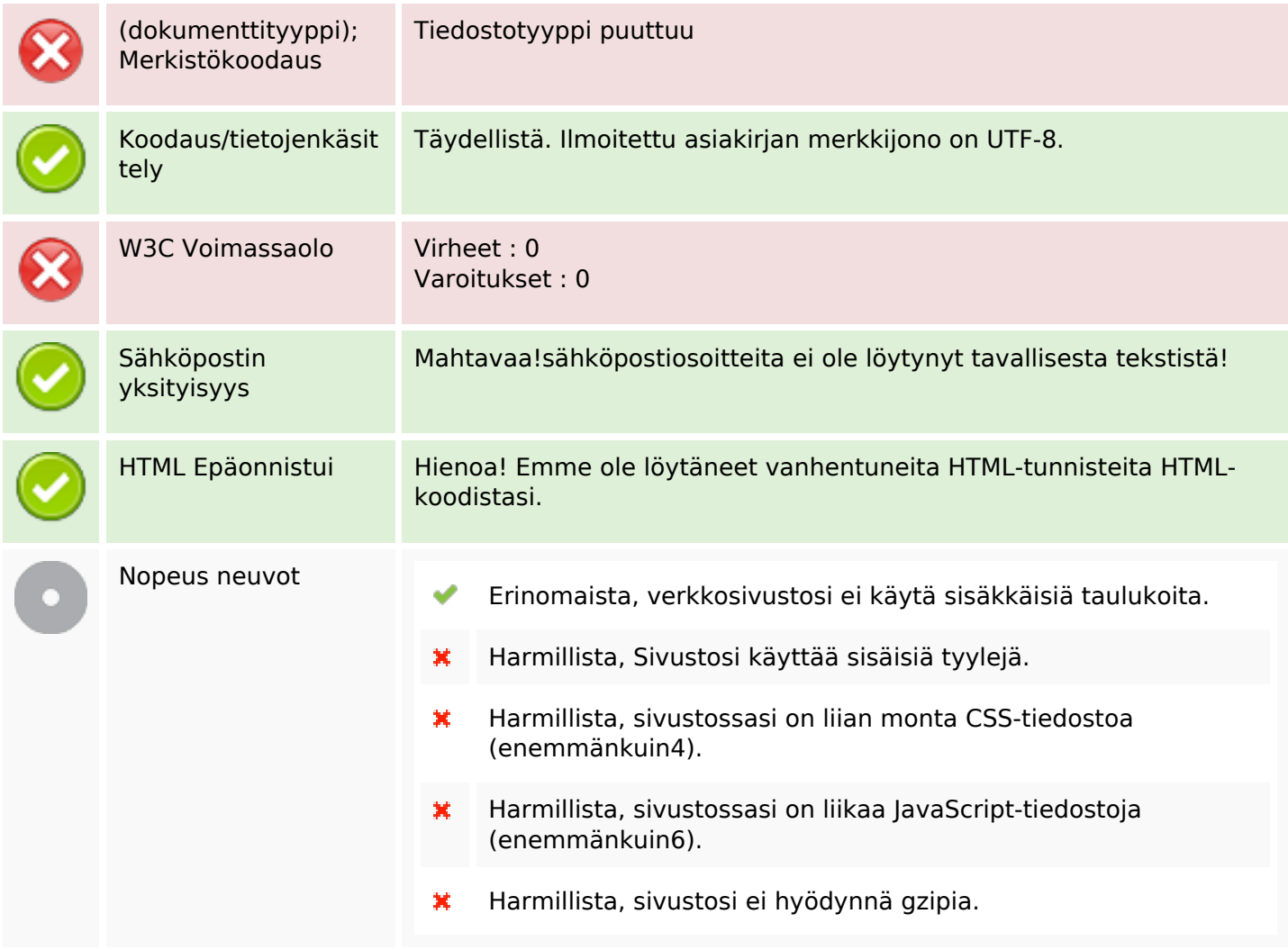

### **Mobiili**

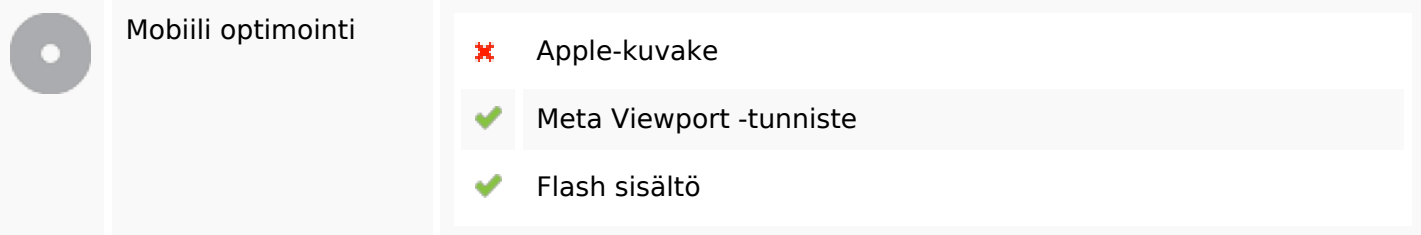

# **Optimoi**

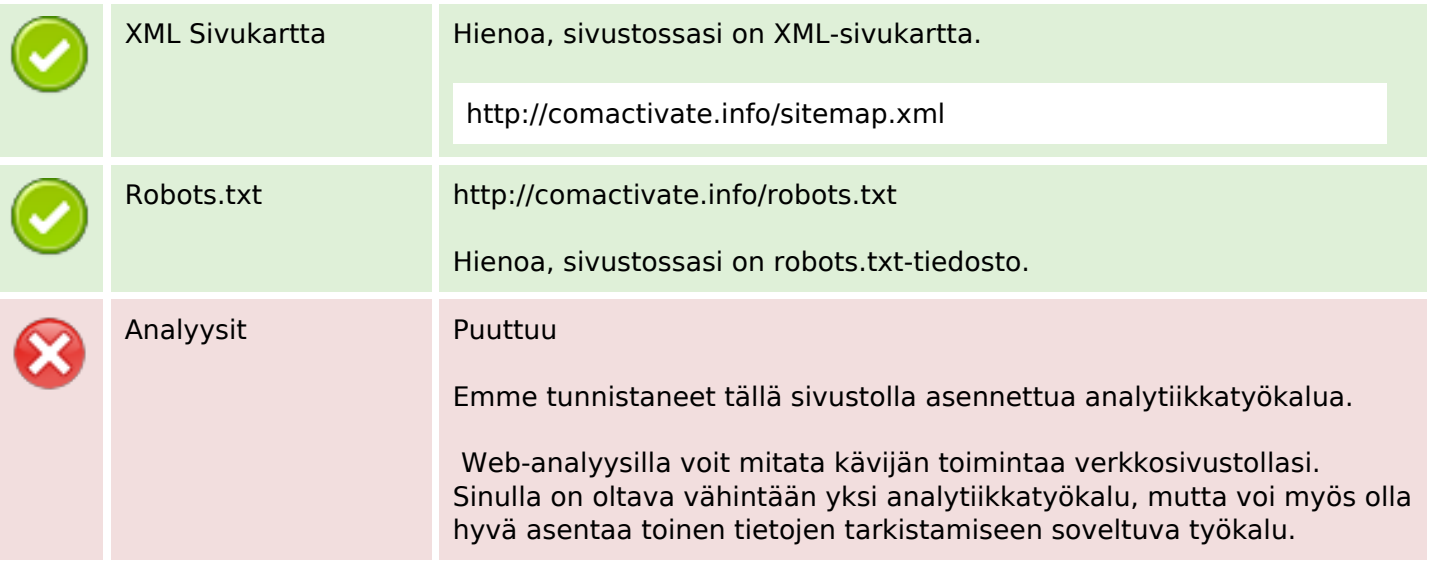